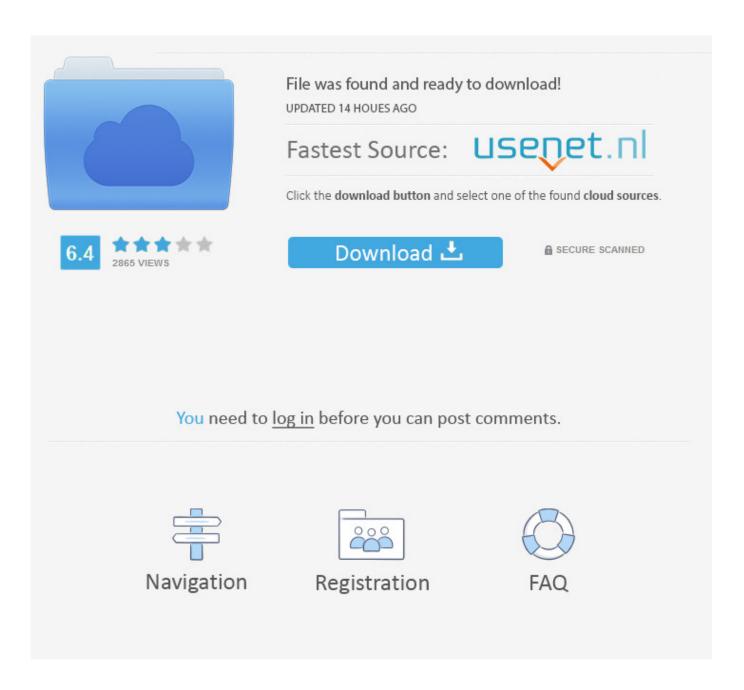

Wia Driver Windows 7 Download Epson

1/4

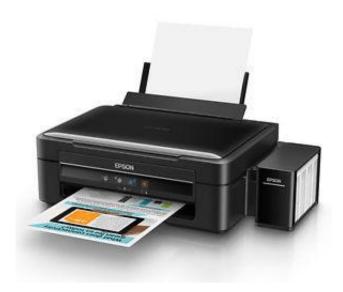

Wia Driver Windows 7 Download Epson

2/4

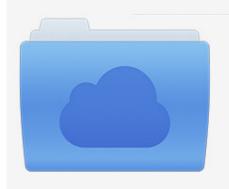

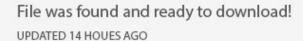

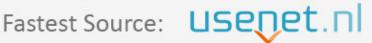

Click the download button and select one of the found cloud sources.

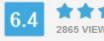

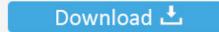

**⋒** SECURE SCANNED

You need to <u>log in</u> before you can post comments.

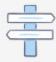

Navigation

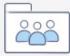

Registration

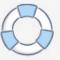

• NOTE: If you closed the Download Complete screen, browse to the folder where you saved the.. Yep, lots of those bugs out there While I can work around this issue on my Workforce and have done so in the past, it did not occur to me until today what the problem is with Windows 7 and these scanner issues.. • Select your language with reference to the language list and click "OK".. Search results for WIA driver on Epson US Windows 10 S Support Download Epson Drivers and Utilities Uninstaller for Mac.

Exe file, and then click it • Please follow the installation screen directions.. How to Unistallations Guide? AMD/ATI 64bit display driver 13 152-130830a-162200C-ATI for Microsoft Windows Vista, Windows 7, Windows 8, Windows 8.. 1 Add support for Radeon HD 8180, Radeon HD 8550D, Radeon HD 8570, Radeon HD 8670 and Radeon HD 8730.

## epson l3110 driver for windows 7 32-bit

epson 13110 driver for windows 7 32-bit, epson tm-t88v driver windows 10, driver epson 1360 windows 10, driver epson 13110 windows 10, driver epson 1120 windows 10, driver epson 13150 windows 7, driver epson 1360 windows 7, driver epson 1120 windows 10 64 bit, epson scanner driver windows 10, driver epson 1210 windows 10, driver epson windows 7, driver windows 7 epson 13110, driver windows 10 epson tm-t88iv, driver windows 10 epson 1220, driver windows 10 epson perfection 1260, driver windows 10 epson stylus photo r300, driver windows 7 epson 1120

If you're trying to get your Epson device working in Windows 7, you know the importance of only using the driver that perfectly matches your hardware and operating system. When I try to run the Epson Scan program I receive an error message telling me that I need a WIA driver.. Amd radeon hd 6370m driver download for win7 64bit

## driver epson 1360 windows 10

Hp laserjet 1020 windows 7 driver 64 bit download 7/28/2012 Edit See solution below second post: I have a WorkForce 610.. Install Wia Driver Windows 10Epson Scanner Wia Driver Windows 7Install Wia Driver Windows 10Epson Scanner Wia Driver Windows 7Automatically download new Epson drivers for Windows 7.

## driver epson 1120 windows 10

e10c415e6f